# <span id="page-0-0"></span>**Apostila on line**

## **Apresentação**

Esta apostila foi desenvolvida para apoio do curso [Uso da Linguagem R em Ecologia.](#page-0-0) Depois de muitos ciclos de aperfeiçoamento decidimos publicá-la na internet como um material para estudo individual.

Ela está em constante aperfeiçoamento, e ficaremos felizes com suas críticas e sugestões. Entre em contato com os editores. Veja também a nossa seção de [tutoriais.](http://ecor.ib.usp.br/doku.php?id=02_tutoriais:start)

### **Autores**

#### **Editores**

#### **João Luís Ferreira Batista**

- [Centro de Métodos Quantitativos](http://cmq.esalq.usp.br/), [Dep. de Ciências Florestais,](http://lcf.esalq.usp.br/) [Escola de Agricultura Luis de](http://www.esalq.usp.br) [Queiroz](http://www.esalq.usp.br) da [Universidade de São Paulo.](http://www.usp.br)
- email = paste("parsival", "usp.br", sep="@")

#### **Paulo Inácio K. L. Prado**

- [Laboratório de Ecologia Teórica](http://ecologia.ib.usp.br/let), [Dep. de Ecologia](http://ecologia.ib.usp.br), [Instituto de Biociências](http://www.ib.usp.br) da [Universidade de](http://www.usp.br) [São Paulo](http://www.usp.br).
- $\bullet$  email = paste("prado", "ib.usp.br", sep="@")

#### **Alexandre Adalardo de Oliveira**

- [Laboratório de Ecologia de Florestas Tropicais](http://ecologia.ib.usp.br/labtrop), [Dep. de Ecologia,](http://ecologia.ib.usp.br) [Instituto de Biociências](http://www.ib.usp.br) da [Universidade de São Paulo.](http://www.usp.br)
- email=paste("adalardo","usp.br",sep="@")

### **Colaboradores**

#### **Cristina Banks-Leite**

- [Imperial College, London](http://www3.imperial.ac.uk/people/c.banks)
- email=paste("crisbanksleite","gmail.com",sep="@")

#### **Rodrigo Augusto Santinelo Pereira**

- [Laboratório de Biologia Reprodutiva de Ficus](http://sites.ffclrp.usp.br/ficus/equipe.htm), [Dep. de Biologia,](http://www.ffclrp.usp.br/departamentos/biologia) [Faculdade de Filosofia Ciências](http://www.ffclrp.usp.br) [e Letras de Ribeirão Preto](http://www.ffclrp.usp.br) da [Universidade de São Paulo](http://www.usp.br).
- email=paste("raspereira","yahoo.com.br",sep="@")

### **Conteúdo**

- [1. Introdução:;](http://ecor.ib.usp.br/doku.php?id=03_apostila:01-intro) a) histórico e filosofia de trabalho do R, breve histórico da linguagem S e do R, exemplo de uma sessão de trabalho no R; b) [primeiros passos](http://ecor.ib.usp.br/doku.php?id=03_apostila:01-intro#primeiros_passos) na interação com R, sintaxe e comandos, como obter ajuda.
- [2. Funções no R e sua Aplicação:](http://ecor.ib.usp.br/doku.php?id=03_apostila:03-funcoes) funções matemáticas, funções estatísticas e operações lógicas.
- [3. Leitura e Manipulação de Dados:](http://ecor.ib.usp.br/doku.php?id=03_apostila:04-dados) tipos de variáveis e de estrutura dos dados, entrada e importação de dados, transformações de dados, operações vetoriais e matriciais, indexação.
- [4. Análise Exploratória de Dados:](http://ecor.ib.usp.br/doku.php?id=03_apostila:05-exploratoria) estatísticas descritivas, gráficos exploratórios.
- [5. Criando e Editando Gráficos:](http://ecor.ib.usp.br/doku.php?id=03_apostila:05a-graficos) criação e modificação de gráficos finais para apresentação e publicação.
- [6. Gráficos Avançado:](http://ecor.ib.usp.br/doku.php?id=03_apostila:10-graficos02) um método simples para a construção de gráficos mais elaborados.
- 7. Teste de significância em construção!
- [8. Modelos Lineares:](http://ecor.ib.usp.br/doku.php?id=03_apostila:06-modelos) lógica geral em R, regressão linear, análise de variância, verificação das pressuposições dos modelos lineares.
- [9. Reamostragem e Simulação:](http://ecor.ib.usp.br/doku.php?id=03_apostila:08-simulacao) funções ligadas às distribuições de probabilidade, simulação de distribuições, reamostragem de dados.
- [10. Noções de Programação:](http://ecor.ib.usp.br/doku.php?id=03_apostila:programar_ale) fundamentos de programação orientada a objetos; lógica e controle de fluxo em linguagem S; procedimentos vetoriais de programação.

### **Citação**

Batista, J.L.F., Prado, P.I. e Oliveira, A. A. (Eds.) 2009. Introdução ao R - Uma Apostila on-line. **URL**: <http://ecologia.ib.usp.br/bie5782>.

#### **bibtex**

```
@BOOK{Batista2009,
  title = {Introdução ao R - Uma Apostila online},
  publisher = {Universidade de São Paulo},
year = {2009},
editor = {Batista, J.L.F., Prado P.I., Oliveira, A. A.} url = {http://ecologia.ib.usp.br/bie5782}
```
}

Permanent link: **[http://ecor.ib.usp.br/doku.php?id=03\\_apostila:start](http://ecor.ib.usp.br/doku.php?id=03_apostila:start)**

Last update: **2020/09/23 17:20**

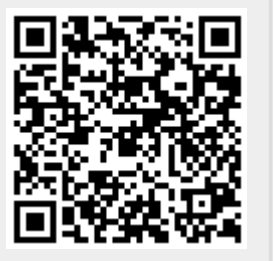